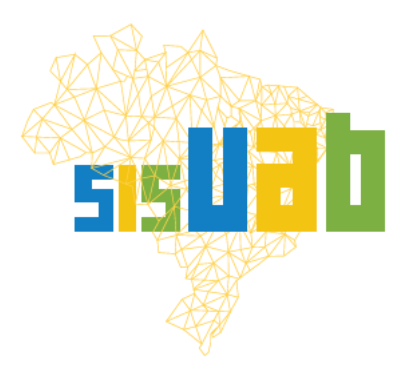

 **Coordenação de Aperfeiçoamento de Pessoal de Nível Superior**

## **Manual do Usuário**

# 3. ATUALIZAÇÃO DE ALUNOS

- 1. Objetivo do manual
- 2. O SisUAB
- 3. Conhecimentos prévios
	- 3.1.O que são ofertas pendentes de atualização
	- 3.2. Os tipos de pendências
	- 3.3. Periodicidade da atualização dos alunos
	- 3.4. Os status de alunos previstos no SisUAB e suas respectivas descrições
	- 3.5. Concessão de cotas de bolsas vinculadas ao quantitativo de alunos Ativos
- 4. Como atualizar/confirmar a situação dos alunos
- 5. Apoio às instituições para gestão dos dados no SisUAB

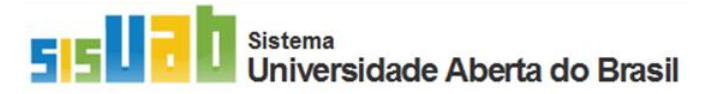

Versão 2023.1

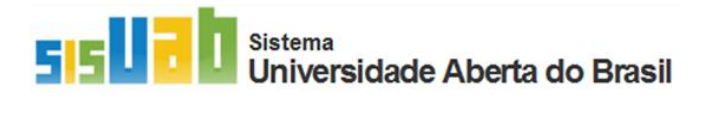

## 1. Objetivo do Manual

Este tutorial trata do processo de atualização da trajetória acadêmica dos alunos tanto das ofertas que estão ativas quanto das ofertas concluídas. A atualização dos alunos é feita por meio do Menu "Aprovações pendentes", Submenu "**Ofertas pendentes".**

## 2. O SisUAB

O Sistema de Gestão do Programa Universidade Aberta do Brasil (UAB), **SisUAB,** é o sistema responsável pela gestão dos dados do programa. Logo após a integração ao Programa, instituições e polos UAB passam a ter acesso ao sistema para realizarem a gestão de seus dados. Os dados das instituições e polos UAB são apresentados no SisUAB a partir de 5 agrupamentos: IES, Cursos, Ofertas, Colaboradores, Polos UAB. Há alguns botões de atalhos para os principais dados, como também campos links que possibilitam acesso a determinados campos.

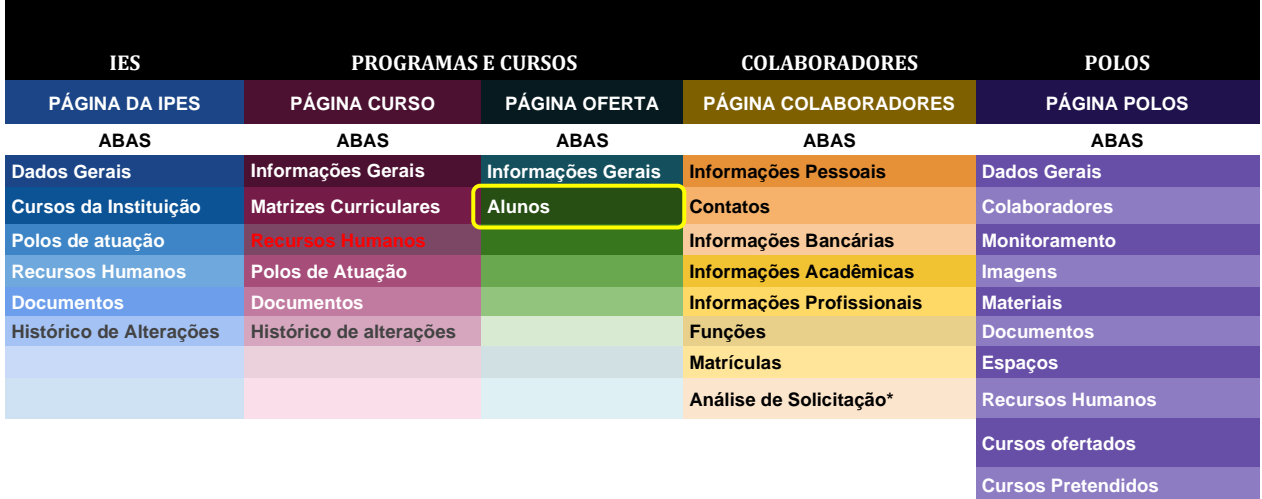

#### **Figura 1**: Arquitetura do SisUAB

**Fonte: SisUAB, Fev.2023.**

#### 3. Conhecimentos prévios

#### O que são ofertas pendentes de atualização: 3.1.

Ofertas pendentes são ofertas cujos alunos não tiveram sua situação confirmadas durante determinado período vigente. O registro nos casos de atualização/confirmação da oferta por parte da instituição é verificado na aba Alunos, na tabela "Atualização/Confirmação de alunos". Caso o período vigente esteja sem registro de nome, perfil e data de atualização dos alunos em branco, o sistema

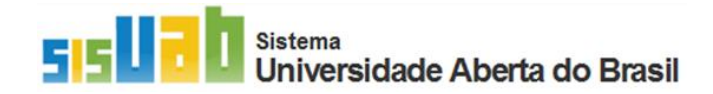

considera que não houve atualização dos alunos no período em vigência e indica a oferta como pendente.

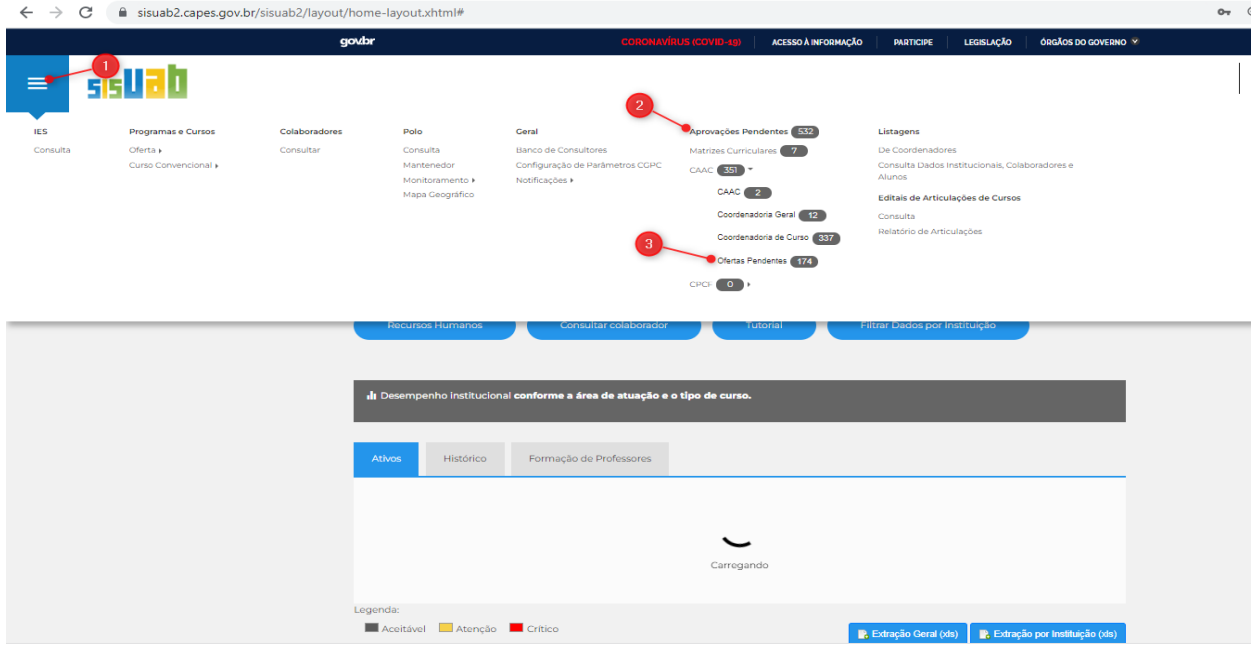

#### **Tela 1: Menu principal > Submenu "Aprovações pendentes" > Ofertas pendentes**

**Fonte: SisUAB, Fev.2023.**

#### **Tela 2: Tela Aba "Alunos"**

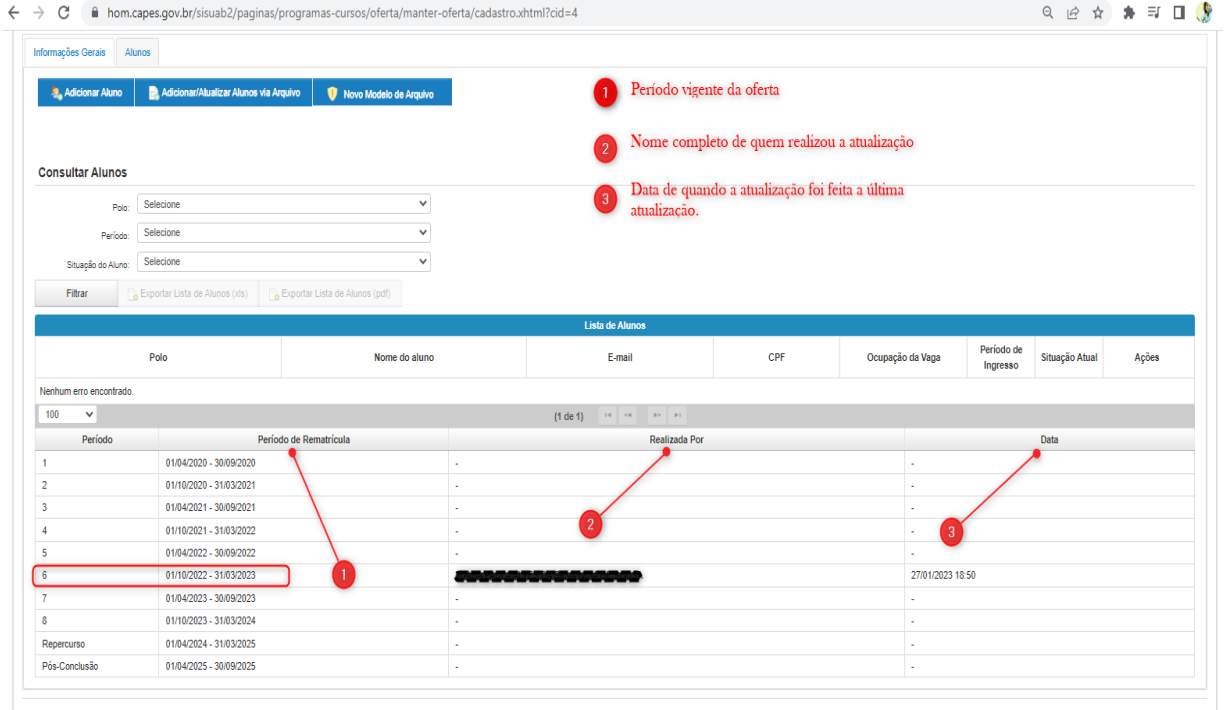

**Fonte: SisUAB, Fev.2023.**

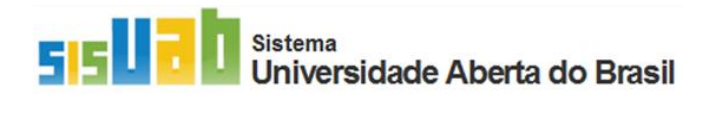

## 3.2. Os tipos de pendências

O sistema irá indicar as ofertas que estão pendentes considerando o tipo de pendência da oferta:

- I. **Indicação de alunos desistentes do 1º período:** notificação de pendência após o fim dos do 1º período objetivando que a instituição indique os alunos que não estão ativos (indicando o status "*Matrícula cancelada*") e realize, caso desejar, o aproveitamento de vagas remanescentes e dos alunos "*Matrícula cancelada*" para a inclusão de novos alunos durante o 1º ano do curso, o que não é permitido após primeiro ano do curso.
- II. **Atualização acadêmica de alunos:** notificação de pendência após o fim de cada período posterior ao 1º ano do curso até o último período do prazo regular; a instituição deverá confirmar o status dos alunos "*Cursando",* seja confirmando a permanência do status "Cursando" ou alterando para outras opções disponíveis no SisUAB.
- III. **Oferta em repercurso:** notificação de pendência após o fim do último período regular e início do repercurso; a instituição deverá identificar os alunos que concluem o curso no prazo regular (*Formado*), os que a conclusão está pendente da finalização do Trabalho de conclusão do curso (*Retido no TCC*) e os que evadiram do curso no último período. Somente os alunos que permanecem ativos no curso com expectativa de conclusão após repercurso ou depois é que deverão permanecer com o status "*Cursando*".
- IV. **Oferta concluída:** notificação após finalização do repercurso; as instituições deverão atualizar pela última vez para indicar os alunos concluintes (*Formado*) entre os alunos que ainda estavam ativos (*Cursando*) ao final do repercurso. Os que não concluíram o curso após o repercurso deverão permanecer com o status "*Não concluintes*".

#### 3.1.Periodicidade da atualização da situação dos alunos

O SisUAB conta com notificações via e-mail e no menu de comunicações "Alerta" para indicar quando uma oferta passar a estar pendente de atualização. A notificação é encaminhada para os coordenadores UAB, adjuntos e de cursos. Ao iniciar um período, o sistema notifica a instituição de que é necessário realizar a atualização de ofertas que estão listadas no Menu "Aprovações pendentes", Submenu "**Ofertas pendentes**".

#### 3.1.Os status de alunos previstos no SisUAB e suas respectivas descrições

Apresentamos abaixo, o quadro 1 que define os status de alunos previstos no SisUAB e suas indicações de uso:

**Quadro 1: Status de alunos e suas respectivas indicações e descrições:**

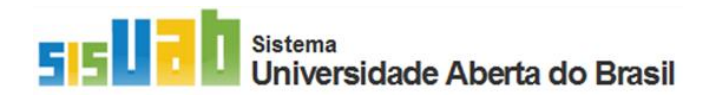

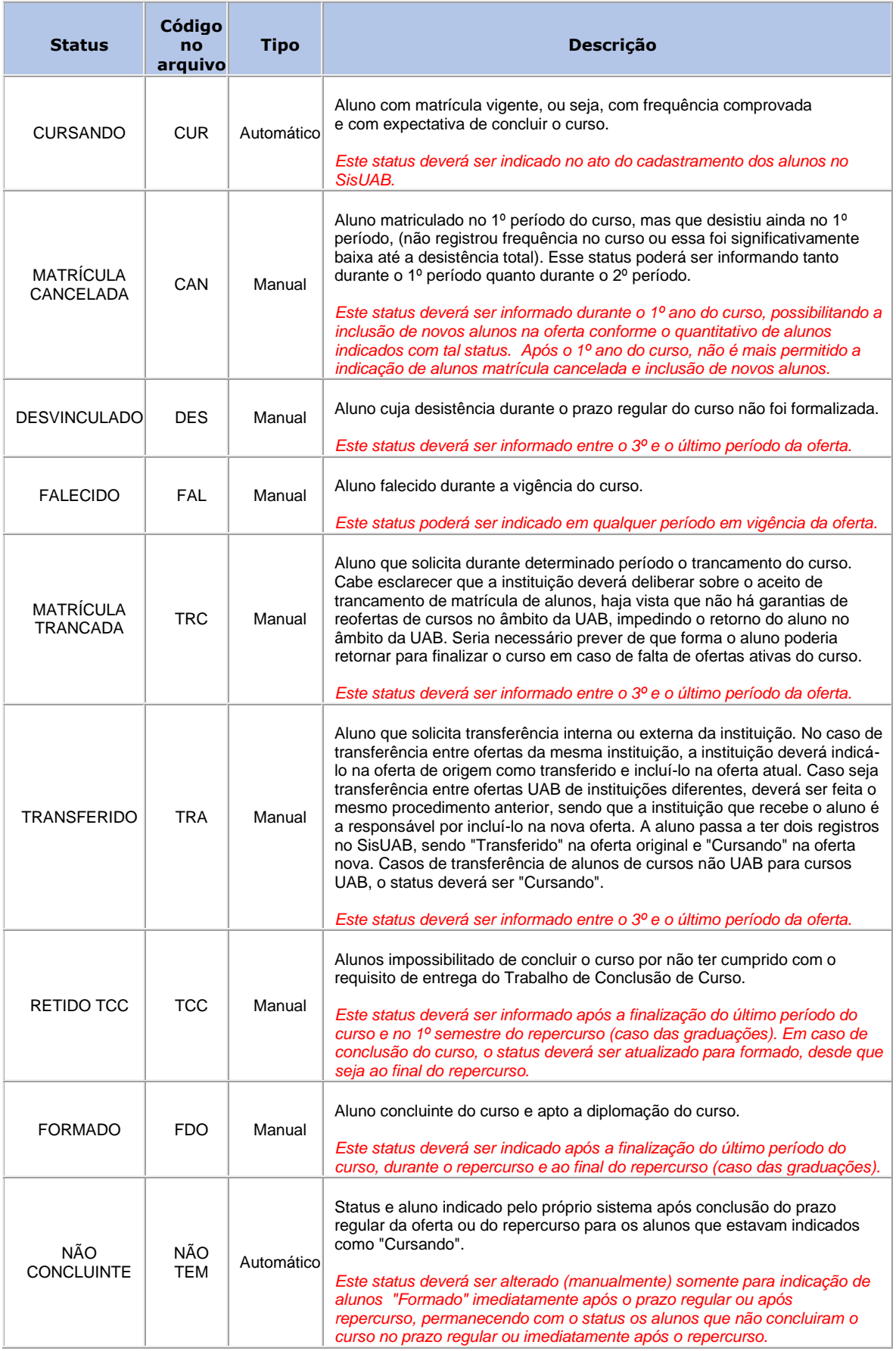

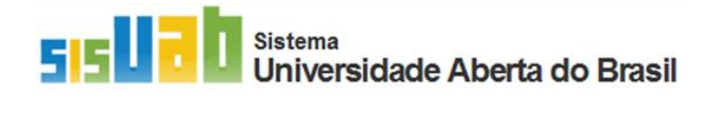

**Fonte: Modelo de arquivo inclusão/atualização de alunos 2023.**

### 3.5. Concessão de cotas de bolsas de tutores vinculadas ao quantitativo de alunos ativos (Cursando):

Considerando a Instrução Normativa nº 02/2017, de 19 de abril de 2017, Artigo 5º, V., as cotas de bolsas concedidas à tutoria em cada período vigente são calculadas considerando o quantitativo de alunos ativos, estes indicados no SisUAB com o status **"Cursando".** A atualização da situação dos alunos em cada período iniciado já tendo cotas de bolsas lançadas no SGB não implicará em recalculo imediato das cotas, sendo considerada somente para período seguinte oferta. Por exemplo, em uma oferta que iniciou o 3º período em janeiro, a instituição deverá realizar a atualização dos alunos a partir de fevereiro, tendo até junho, quando finaliza o período vigente.

#### 4.Como atualizar/confirmar a situação dos alunos

Após login, será apresentada a tela abaixo. Clique em (1) no canto superior esquerdo e em seguida, em "Aprovações pendentes" (2) e "Ofertas pendentes". Também, é possível acessar a página da

5.

oferta clicando no botão no menu de atalhos.

**Tela 3: Tela inicial do SisUAB**

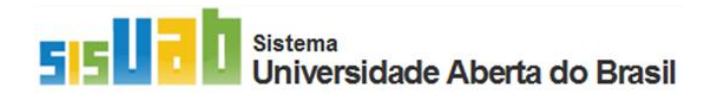

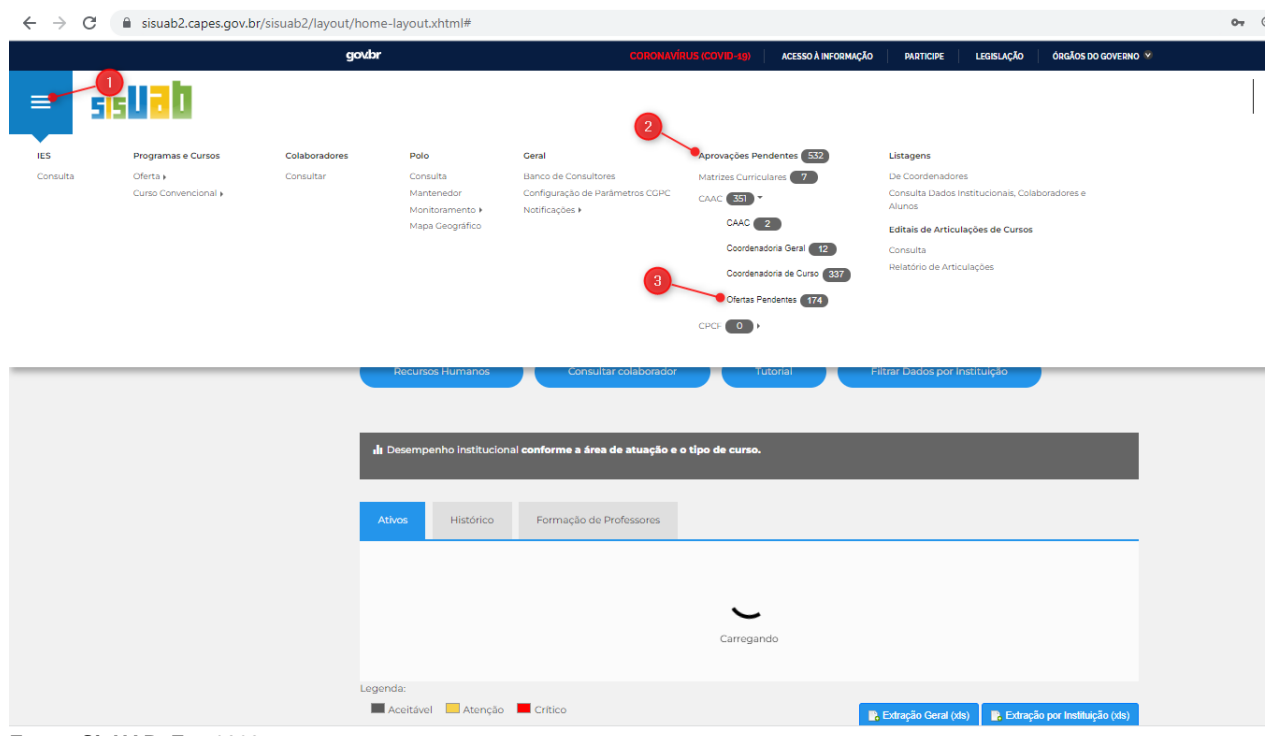

**Fonte: SisUAB, Fev.2023.**

Ao acessar o submenu "**Ofertas pendentes"**, o sistema apresenta uma tabela com as seguintes colunas: indicação do tipo de pendência (caso tenha mais de 1 oferta com o mesmo tipo de pendência, o sistema apresenta todas de forma agrupada); a descrição da pendência; o quantitativo de ofertas com o mesmo tipo de pendência; e a coluna "Ações" com o botão "Atualizar Ofertas". Clique no referido botão para acessar a próxima página com a lista de ofertas que possuem o mesmo tipo de pendência:

#### **Tela 4: Lista de ofertas pendentes por tipo de pendência:**

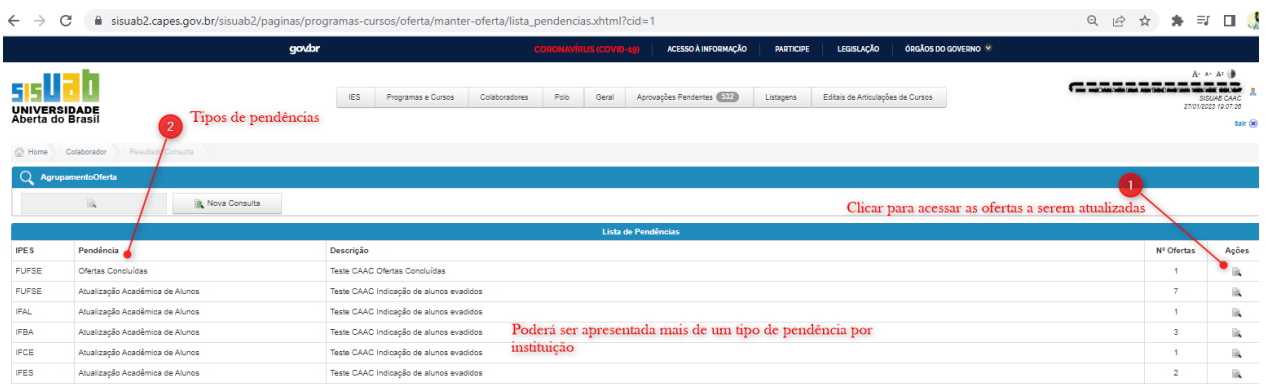

**Fonte: SisUAB, Fev.2023.**

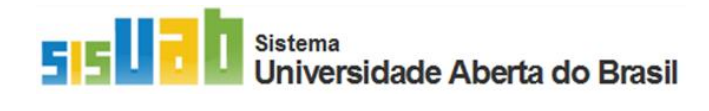

Na tela apresentada, a (s) oferta (s) pendentes, clique no botão "Atualizar" para ser direcionada diretamente para a aba "Alunos":

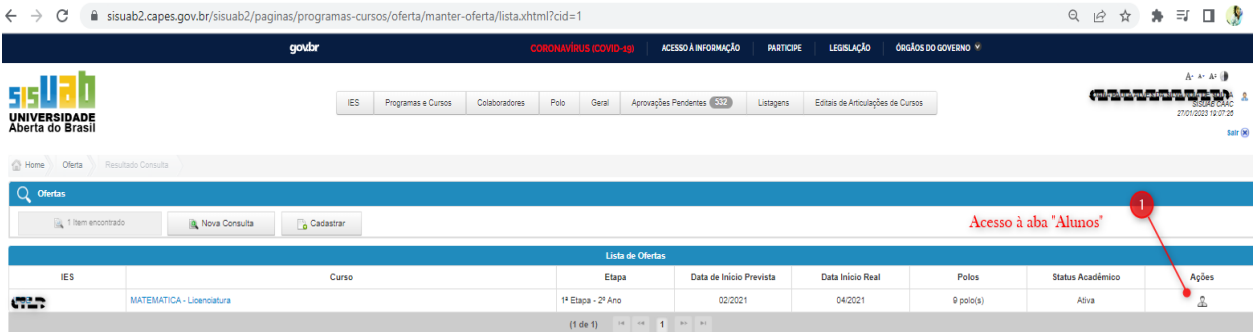

#### **Tela 5: Lista de ofertas pendentes de determinado tipo de pendência:**

A Atualização dos status dos alunos poderá ser feita de duas formas: via arquivo conforme o modelo aceito pelo SisUAB ou na própria lista dos alunos apresentada após filtragem dos alunos por polo, ou por situação (a filtragem por período não está ativa).

| Aprovações Pendentes (1)<br><b>IES</b><br>Polo<br>Editais de Articulações de Cursos<br>Programas e Cursos<br>Colaboradores<br>Listagens<br>UNIVERSIDADE<br>Aberta do Brasil<br>Oferta<br>Detailes da Oferta - DIENCIAS CONTABIE 1. Atualização via arquivo: realizado a partir<br>Home<br>da elaboração de arquivo baseado no modelo<br><b>Detaines da Oferta - CIENCIAS CONTABEIS</b><br>disponibilizado para atualização de todos os<br>alunos ao mesmo tempo<br>Informações Gerais<br><b>Alunos</b><br>Adicionar/Atualizar Alunos via Arquivo<br>Adicionar Aluno<br>Novo Modelo de Arquivo<br><b>Consultar Alunos</b><br>$\checkmark$<br>Selecione<br>Polo<br>Selecione<br>$\checkmark$<br>Período:<br>Atualização individual: alteração do<br>Selecione<br>$\checkmark$<br>Situacão de Al<br>status de cada aluno<br>Filtrar<br>Exportar Lista de Alunos (xls)<br>Exportar Lista de Alunos (pdf)<br>Lista de Alunos<br>Período de<br>Polo<br>CPF<br>E-mail<br>Ocupação da Vaga<br>Situação Atual<br>Ações<br>Nome do aluno<br>Ingresso<br>73 05<br>$\mathbb{E} \mathbb{A}$<br>ALEGRETE DO PIAUÍ-PLVILA<br>testesoftware.4629582@mailinator.com<br>Demanda Social<br>$1^{\circ}$<br>Cursando<br>$E \theta$<br>ALEGRETE DO PIAUÍ-PI VILA<br><sup>1</sup><br>testesoftware.4712101@mailinator.com<br>Demanda Social<br>Cursando<br>3. B<br>$\nexists$<br>ALEGRETE DO PIAUÍ-PI VILA<br>Demanda Social<br>$1^{\circ}$<br>testesoftware.4629570@mailinator.com<br>Cursando<br>ം <i>മീ</i> പ്പു<br>74 21<br>B<br>ALEGRETE DO PIAUÍ-PI VILA<br>$1^{\circ}$<br>testesoftware.4629574@mailinator.com<br>$30 - 21$<br>Demanda Social<br>Cursando<br>55<br>ALEGRETE DO PIAUÍ-PI VILA<br>testesoftware.4629576@mailinator.com<br><b>Demanda Social</b><br>$1^{\circ}$<br>Cursando | Portal do Governo Brasileiro   Atualize sua Barra de Governo |  |  |  |  |  | $A - A - A = 0$         |
|----------------------------------------------------------------------------------------------------|--------------------------------------------------------------|--|--|--|--|--|-------------------------|
|                                                                                                    |                                                              |  |  |  |  |  | 30/01/2023 14:20:11     |
|                                                                                                    |                                                              |  |  |  |  |  |                         |
|                                                                                                    |                                                              |  |  |  |  |  |                         |
|                                                                                                    |                                                              |  |  |  |  |  |                         |
|                                                                                                    |                                                              |  |  |  |  |  |                         |
|                                                                                                    |                                                              |  |  |  |  |  |                         |
|                                                                                                    |                                                              |  |  |  |  |  |                         |
|                                                                                                    |                                                              |  |  |  |  |  |                         |
|                                                                                                    |                                                              |  |  |  |  |  |                         |
|                                                                                                    |                                                              |  |  |  |  |  |                         |
|                                                                                                    |                                                              |  |  |  |  |  |                         |
|                                                                                                    |                                                              |  |  |  |  |  |                         |
|                                                                                                    |                                                              |  |  |  |  |  |                         |
|                                                                                                    |                                                              |  |  |  |  |  |                         |
|                                                                                                    |                                                              |  |  |  |  |  |                         |
|                                                                                                    |                                                              |  |  |  |  |  |                         |
|                                                                                                    |                                                              |  |  |  |  |  |                         |
|                                                                                                    |                                                              |  |  |  |  |  |                         |
|                                                                                                    |                                                              |  |  |  |  |  |                         |
|                                                                                                    |                                                              |  |  |  |  |  | $\overline{e}$ $\theta$ |

**Tela 6: Aba "Alunos:**

**Fonte: SisUAB, Fev.2023.**

**Fonte: SisUAB, Fev.2023.**

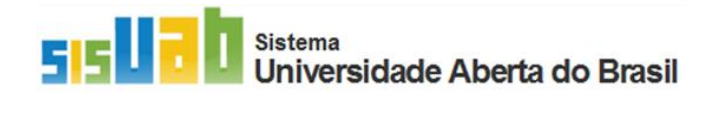

No caso de atualização via arquivo, o tutorial para elaboração do arquivo em csv ou bloco de nota está disponível no botão "Novo modelo de arquivo", ao lado do botão "Adicionar/atualizar alunos via arquivo".

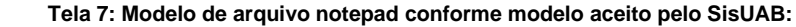

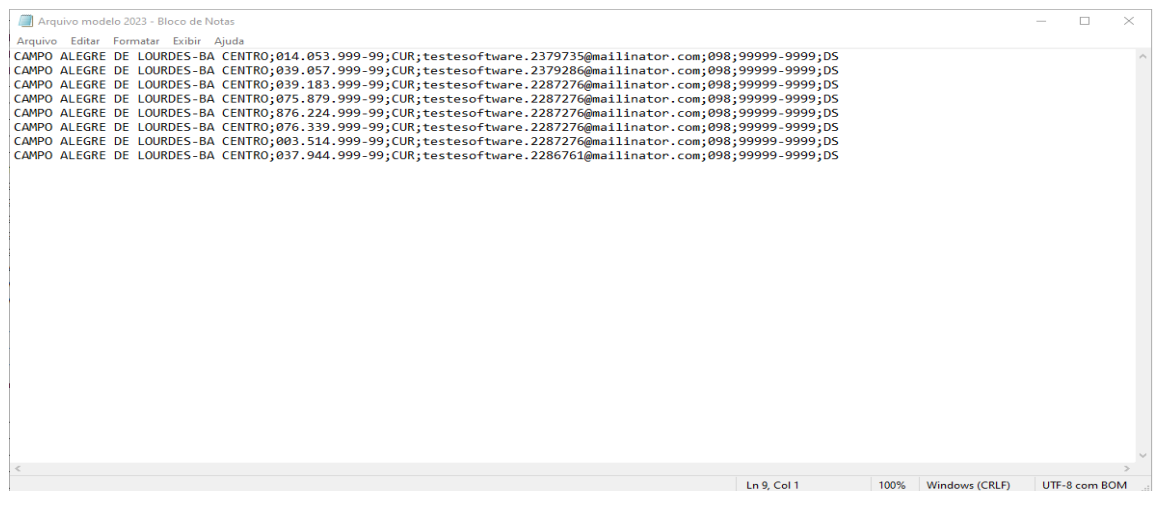

Caso a atualização seja de poucos alunos, a instituição poderá optar pela atualização individual dos alunos, a partir do botão "Editar situação do aluno": O campo "Observação" não é de preenchimento obrigatório:

 **Tela 8: Atualização individual de alunos:**

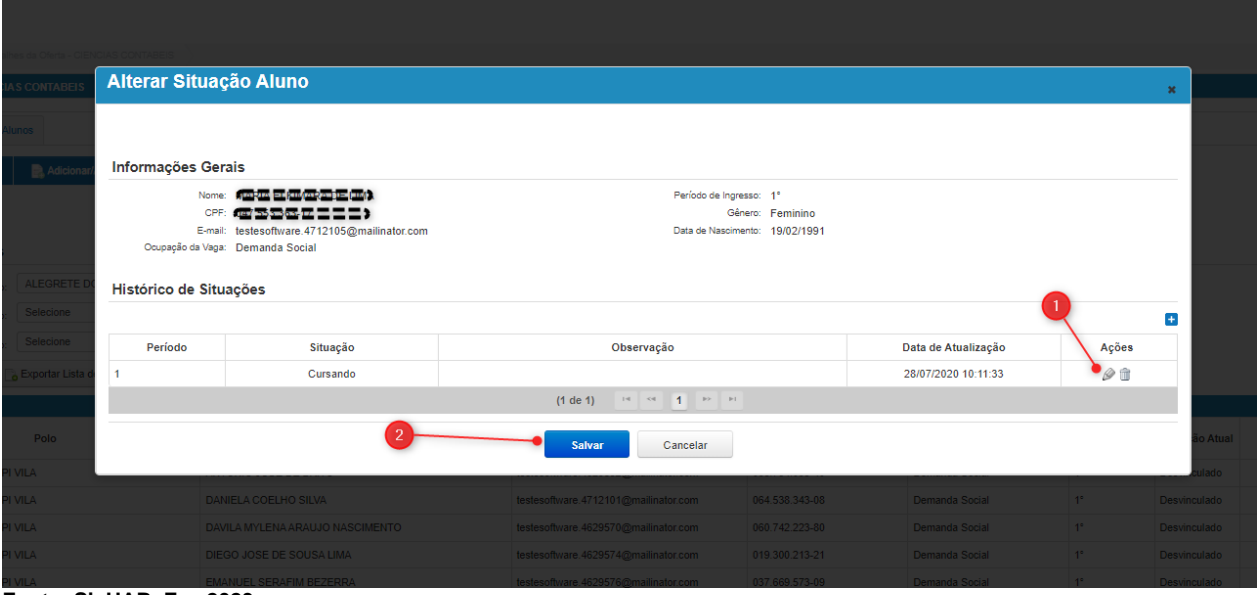

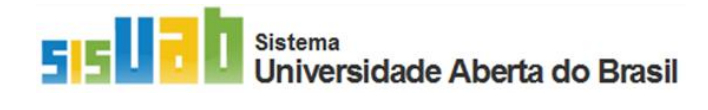

## **4. Apoio às instituições para gestão dos dados no SisUAB**

A Coordenação de Articulação de Programa e Cursos em EaD – CAPC/CGAPC/DED é a unidade responsável por apoiar as instituições na gestão dos dados do SisUAB. Por isso, conta com técnicos indicados para atendimento por telefone e e-mail. Para consultar o nome e e-mail do técnico responsável pela sua instituição, acesse o SisUAB e clique no item "**Comunicado**":

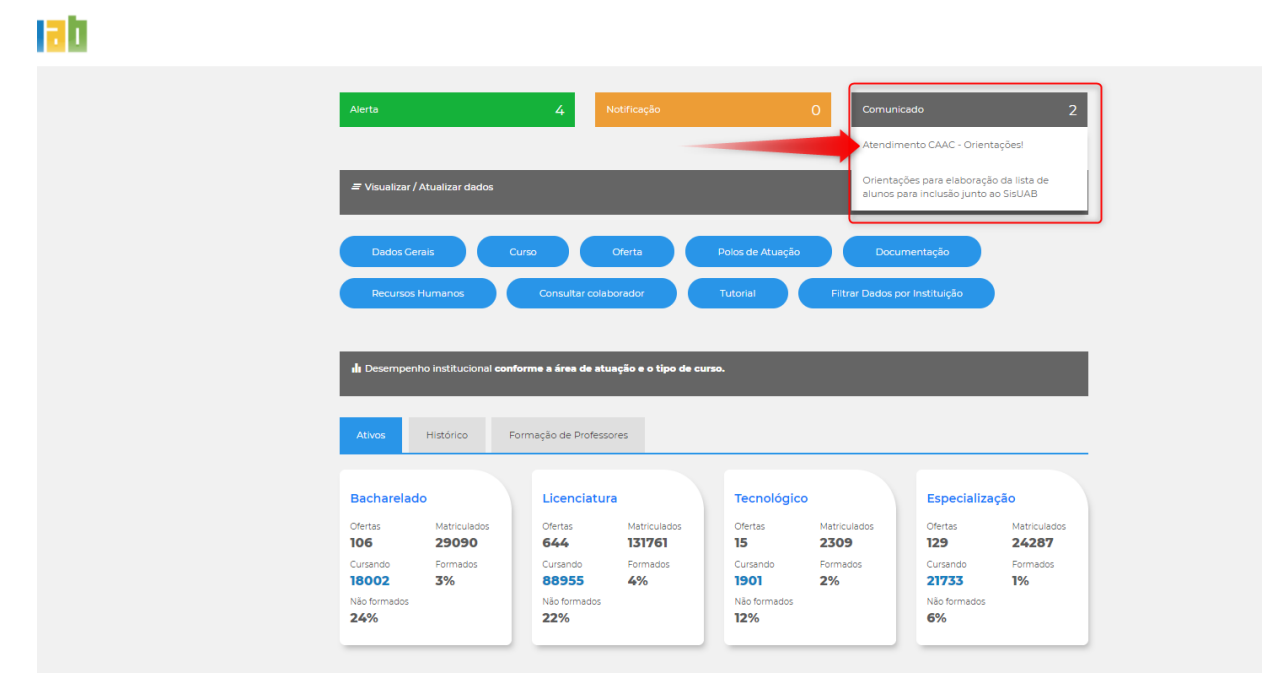

 **Tela 9: Tela inicial do SisUAB após login:**

 **Fonte: SisUAB, Fev.2023.**